# Percent Question Type

A Percent question is a short-answer, opentext field with validation that ensures entries are percentages.

To allow respondents to enter percentages for a list of items that are then summed for a total value check out our Continuous Sum Question Type.

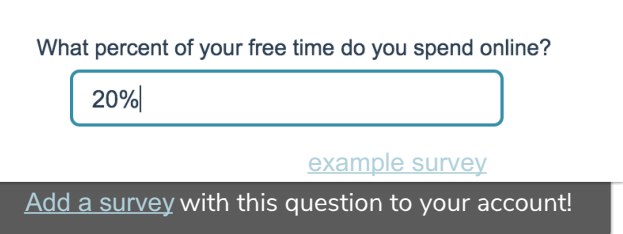

## When To Use It

Use Percent questions to collect percentage responses from your respondents.

#### Validation Options

Access your Percent question's Validation tab to further customize the expected answer format. The following options are available:

- **Force Whole Number**
- **•** Force Positive Numbers
- Max Character Count
- Min and/or Max values

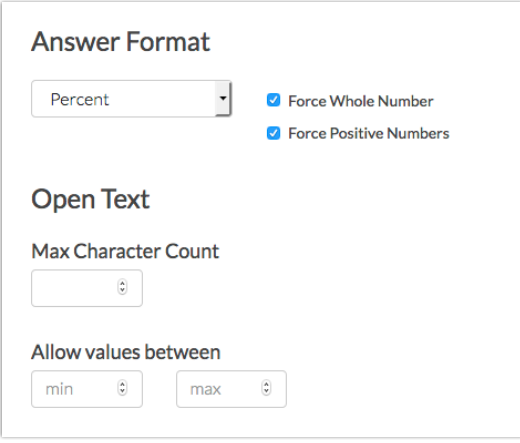

#### Survey Taking

On a desktop and most laptops the Percent question type looks like so.

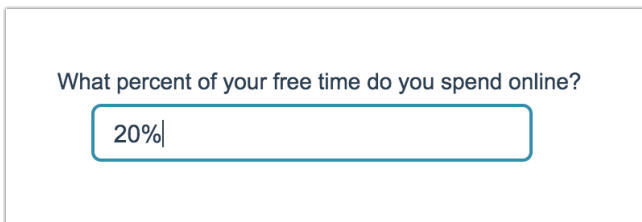

When optimized for mobile devices the Percent question type looks very similar.

By default, survey questions show one at a time on mobile devices to prevent the need for scrolling on smaller screens. You can turn off this one-at-a-time interaction if you wish.

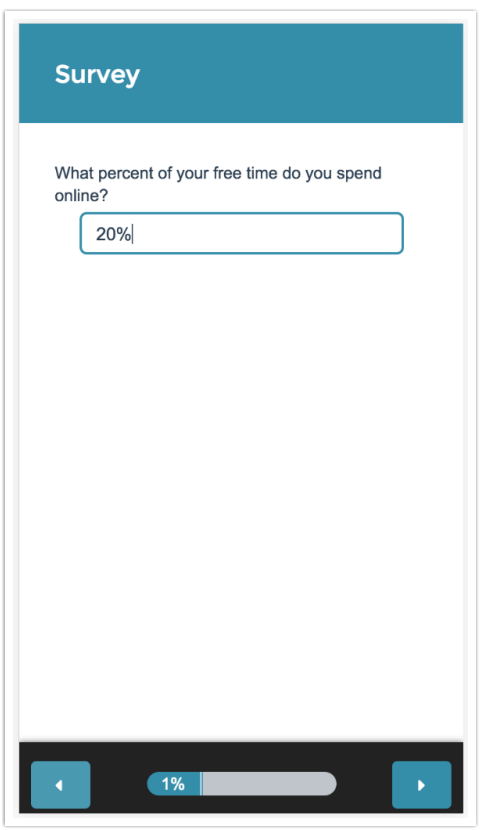

#### Reporting

#### Standard Report

In the Standard Report Percent questions report as a Histogram.

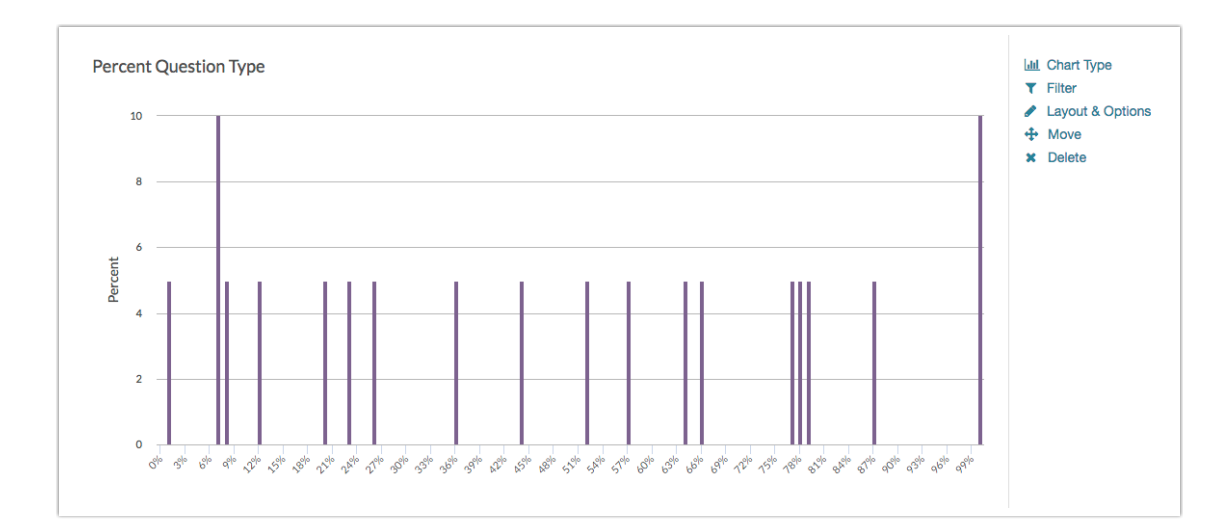

- **G** See additional compatible chart types
- **G** See what other report types are compatible

#### Legacy Summary Report

Percent questions report as an Appendix element in the Legacy Summary Report.

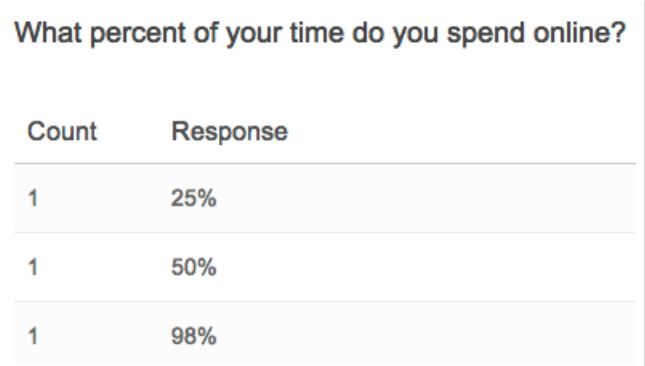

## Exporting

In the CSV/Excel export, the data is displayed in a single column within the spreadsheet.

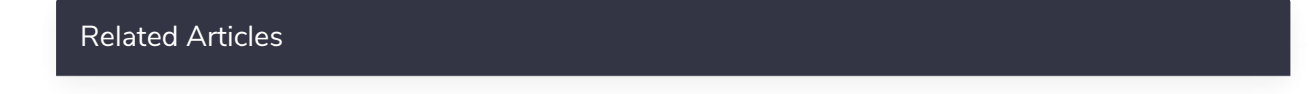